# **A TANTÁRGY ADATLAPJA**

# **1. A képzési program adatai**

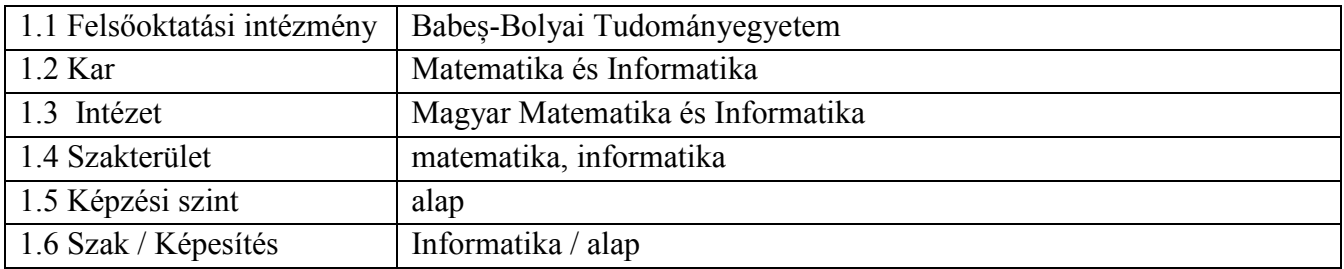

# **2. A tantárgy adatai**

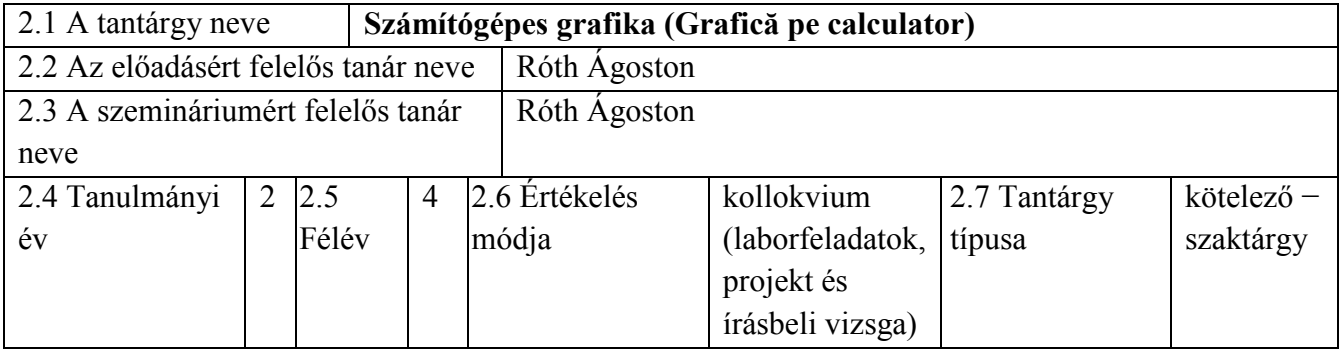

# 3. **Teljes becsült idő** (az oktatási tevékenység féléves óraszáma)

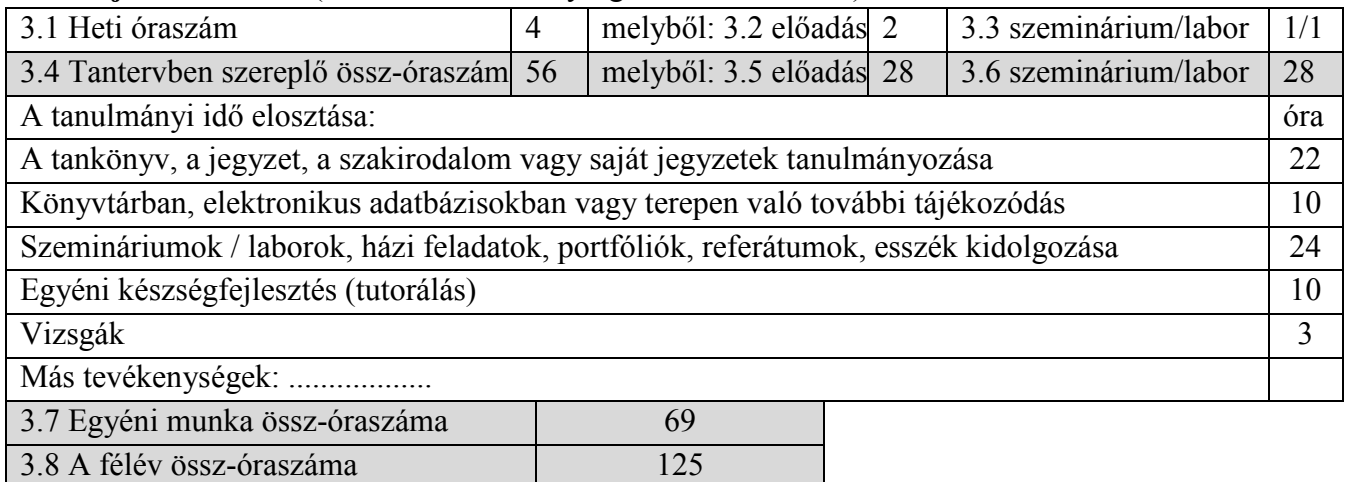

3.9 Kreditszám 5

# 4. **Előfeltételek** (ha vannak)

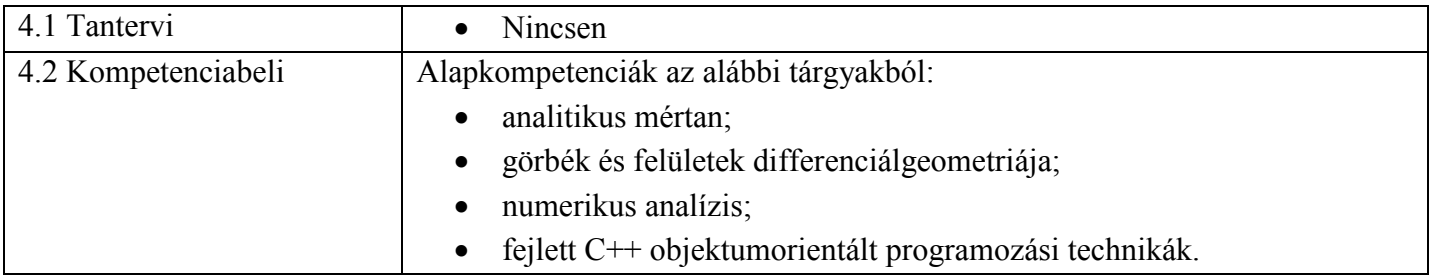

# 5. **Feltételek** (ha vannak)

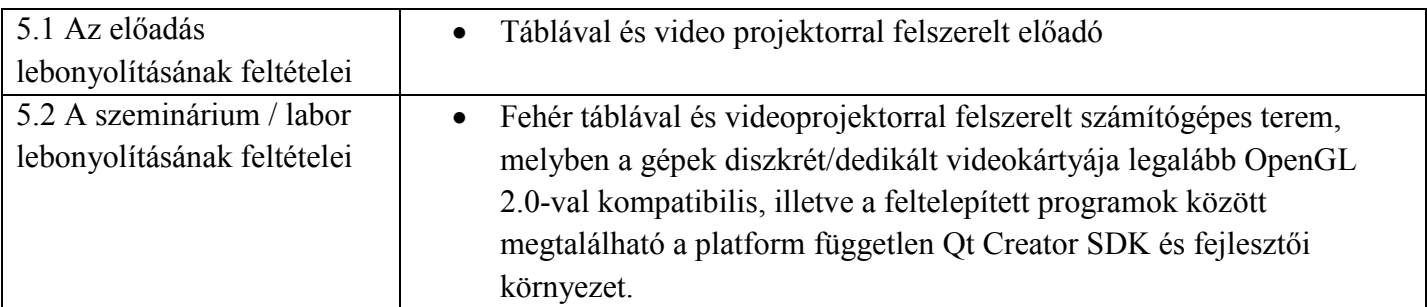

# **6. Elsajátítandó jellemző kompetenciák**

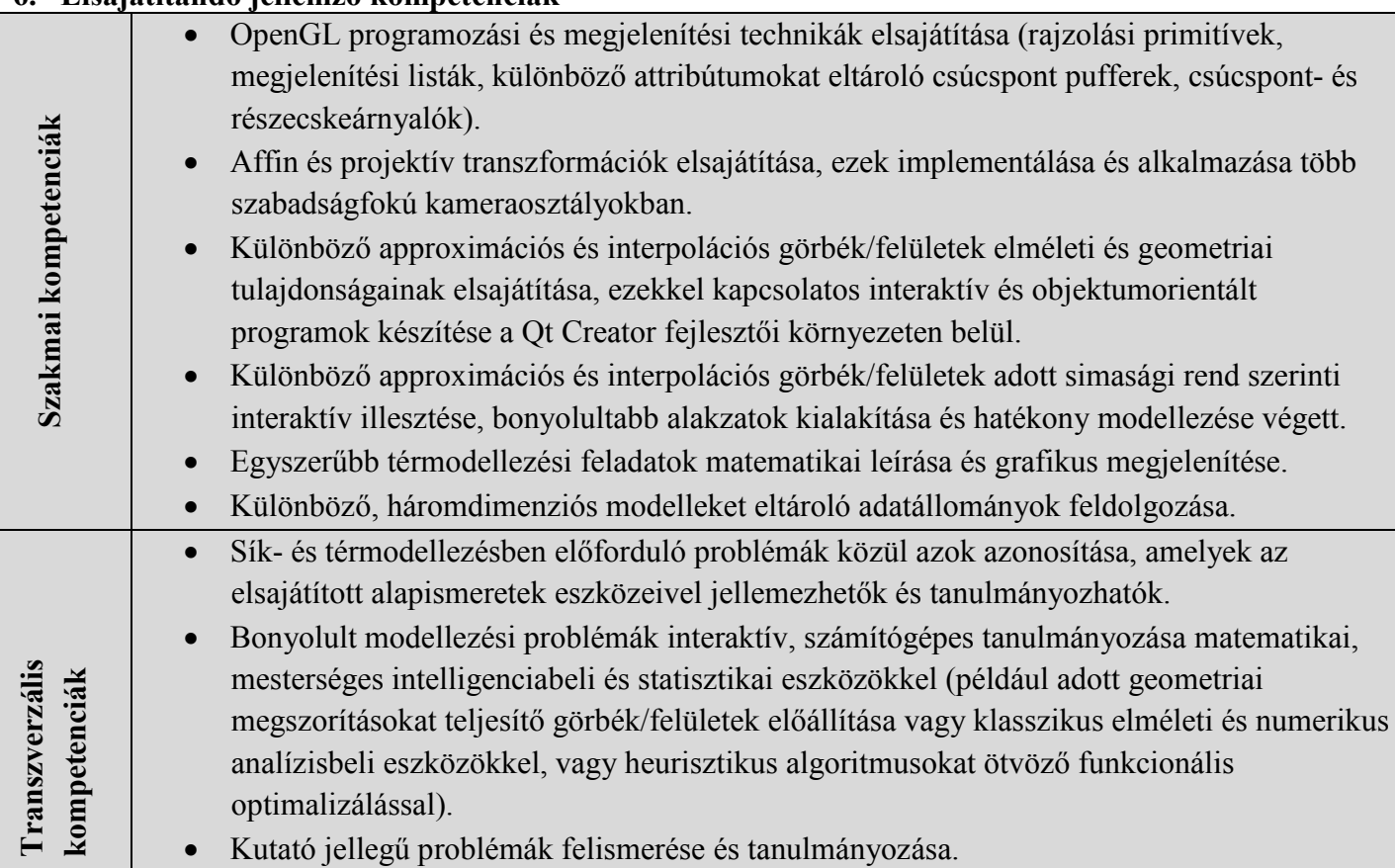

# 7. **A tantárgy célkitűzései** (az elsajátítandó jellemző kompetenciák alapján)

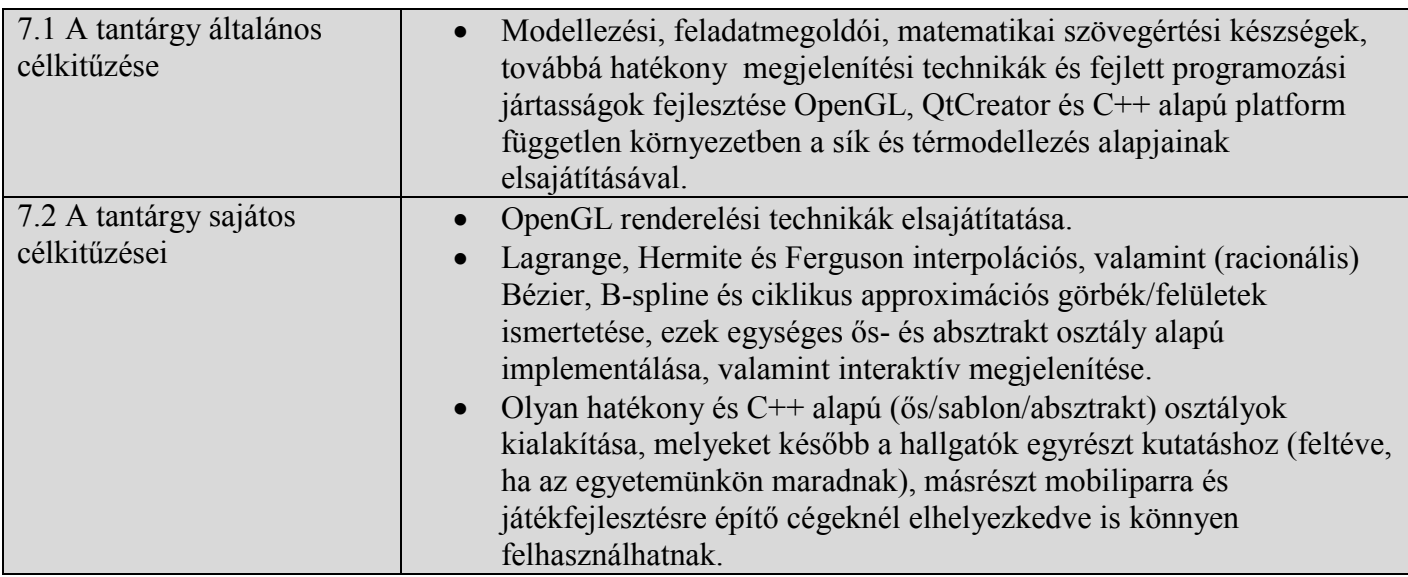

## **8. A tantárgy tartalma**

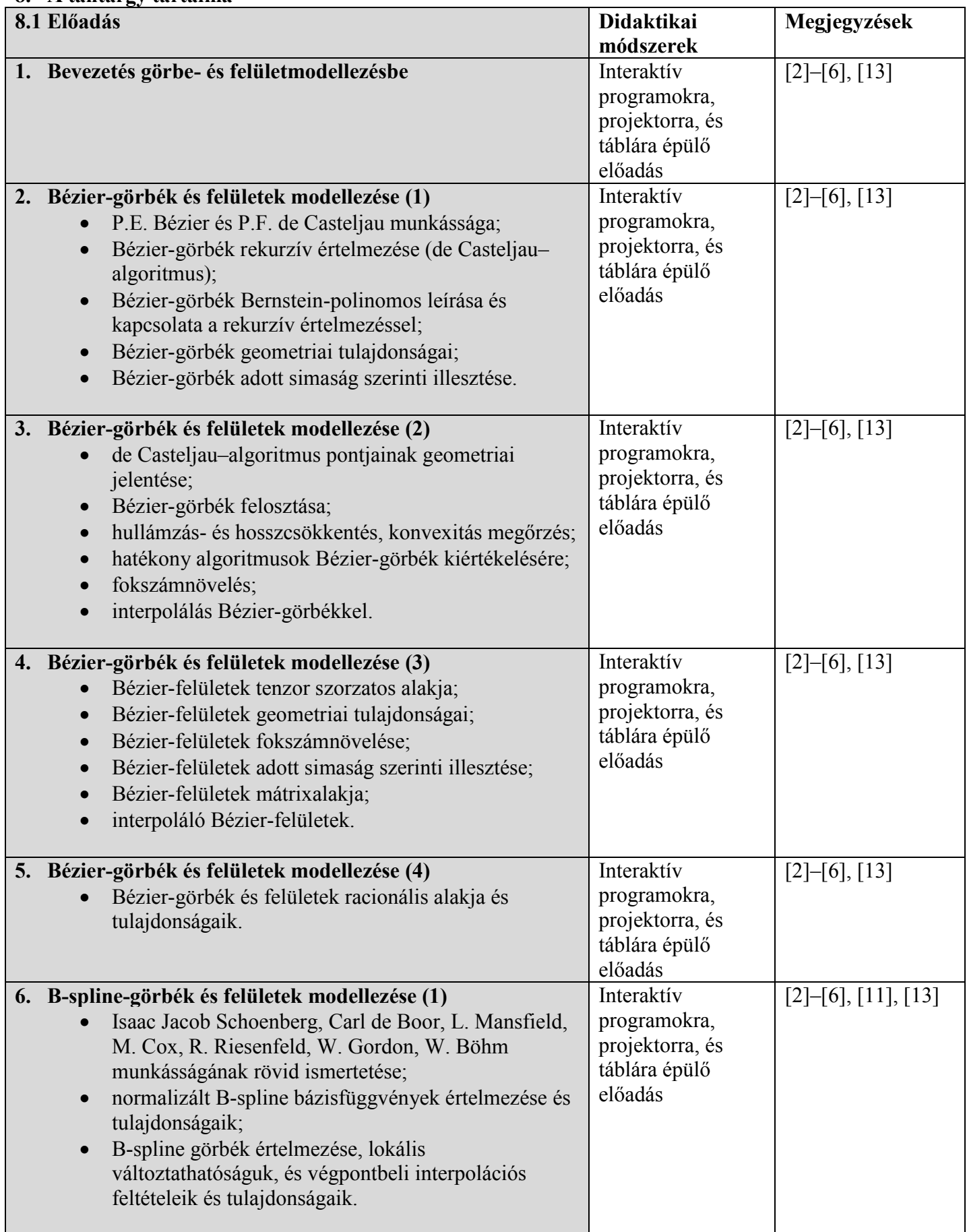

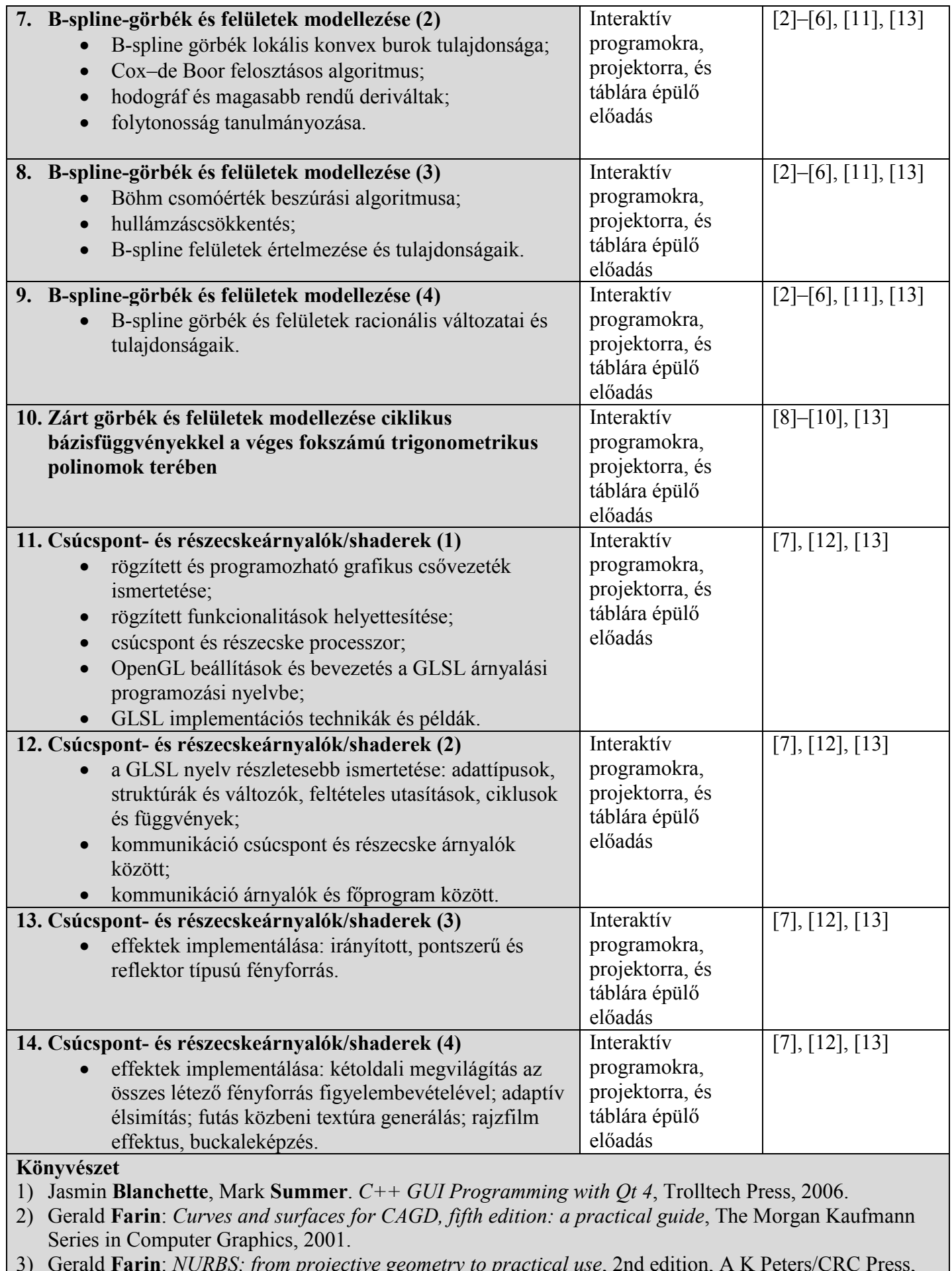

- 3) Gerald **Farin**: *NURBS: from projective geometry to practical use*, 2nd edition, A K Peters/CRC Press, 1999.
- 4) Joseph **Hoschek**, Dieter **Lasser**: *Fundamentals of Computer Aided Geometric Desing*, A K Peters/CRC Press, 1996.

5) **Juhász** Imre: *Számítógépi geometria és grafika*, Miskolci Egyetemi Kiadó, 1995.

- 6) Les A. **Piegl**, Wayne **Tiller**: *The NURBS Book (Monographs in Visual Communication)*, 2nd edition, Springer, 1999.
- 7) Randi J. **Rost**, Bill M. **Licea-Kane**, Dan **Ginsburg**, John M. **Kessenich**, Barthold **Lichtenbelt**, Hugh **Malan**, Mike **Weiblen**: *OpenGL Shading Language*, 3rd ed., Addison-Wesley Professional, 2009.
- 8) Ágoston **Róth**, Imre **Juhász**, Josef **Schicho**, Miklós **Hoffman**: *A cyclic basis for closed curve and surface modeling*, Computer Aided Geometric Design, **26**(5):528–546, 2009.
- 9) Ágoston **Róth**, Imre **Juhász**: *Control point based exact description of a class of closed curves and surfaces*, Computer Aided Geometric Design, **27**(2):179–201, 2010.
- 10) Imre **Juhász**, Ágoston **Róth**: *Closed rational trigonometric curves and surfaces*, Journal of Computational and Applied Mathematics, **234**(8):2390–2404, 2010.
- 11)Ágoston **Róth**, Imre **Juhász**: *Constrained surface interpolation by means of a genetic algorithm*, Computer Aided Design, **43**(9):1194–1210, 2011.
- 12) Dave **Shreiner**, Mason **Woo**, Jackie **Neider**, Tom **Davis**: *OpenGL Programming Guide, 5th ed.*, *The Official Guide to Learning OpenGL, Version 2*, Addison-Wesley, 2006.
- 13) Ágoston **Róth**: [https://sites.google.com/site/computeraidedgeometricdesign/curve](https://sites.google.com/site/computeraidedgeometricdesign/curve-and-surface-modeling)-and-surface-modeling

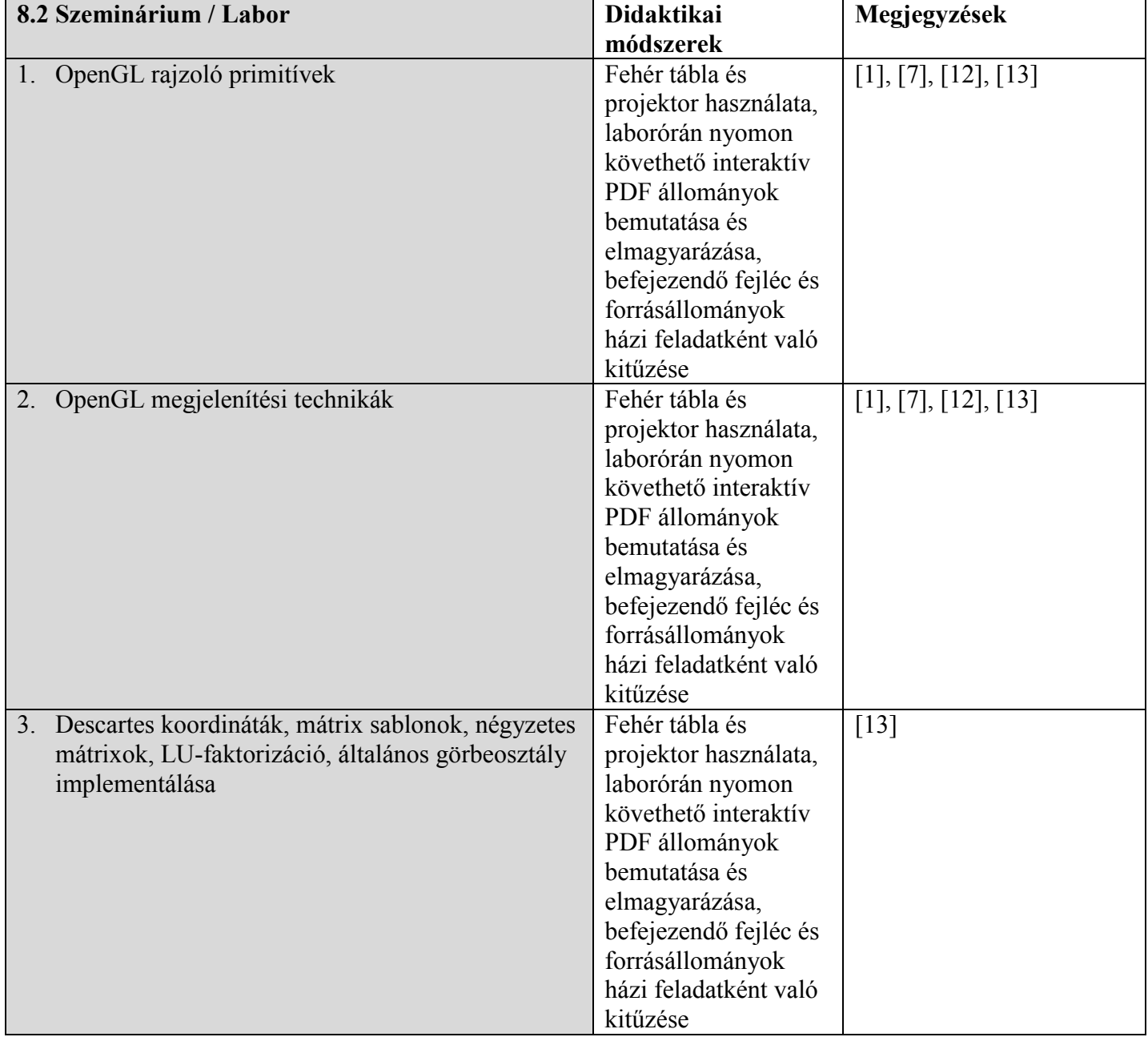

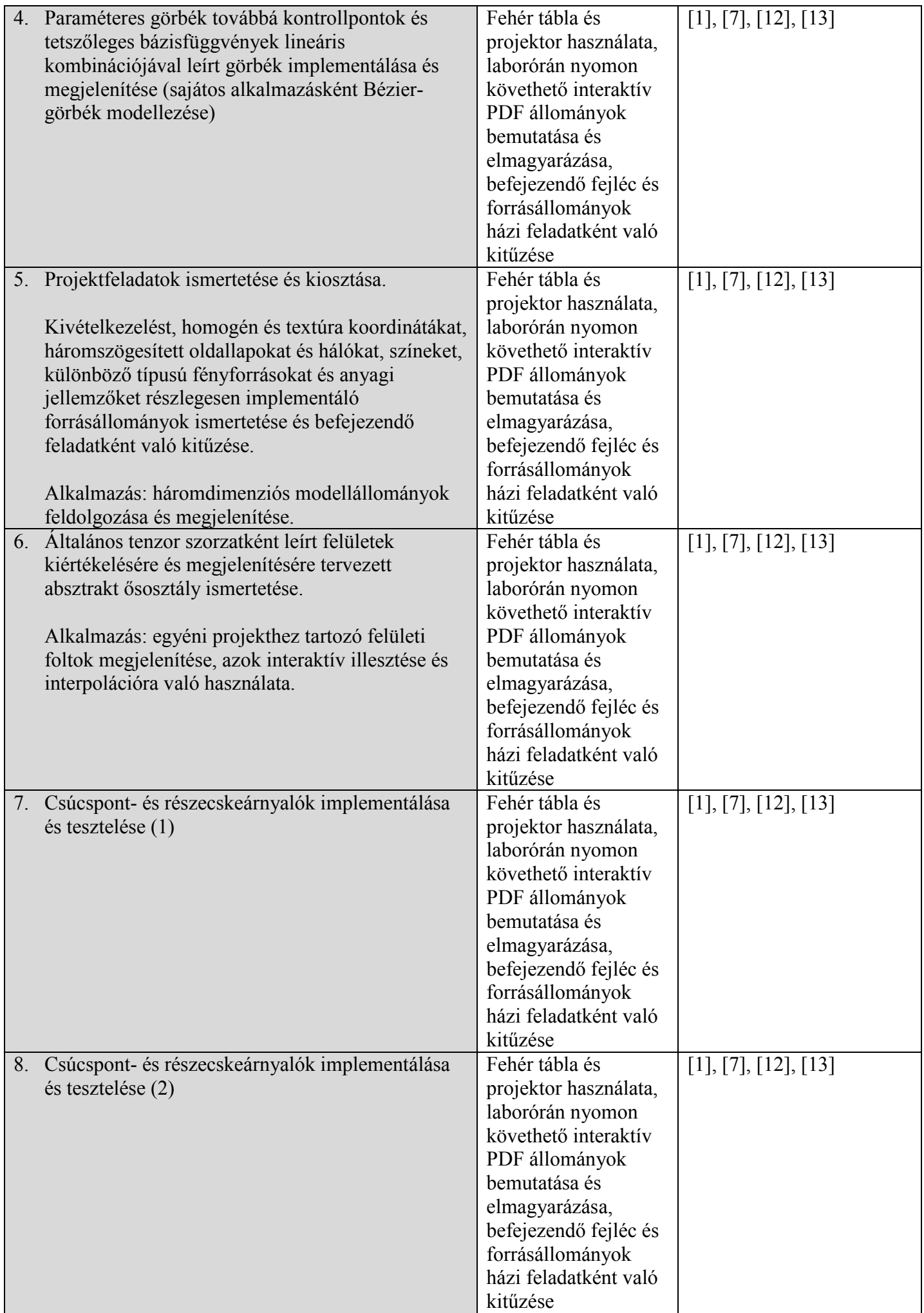

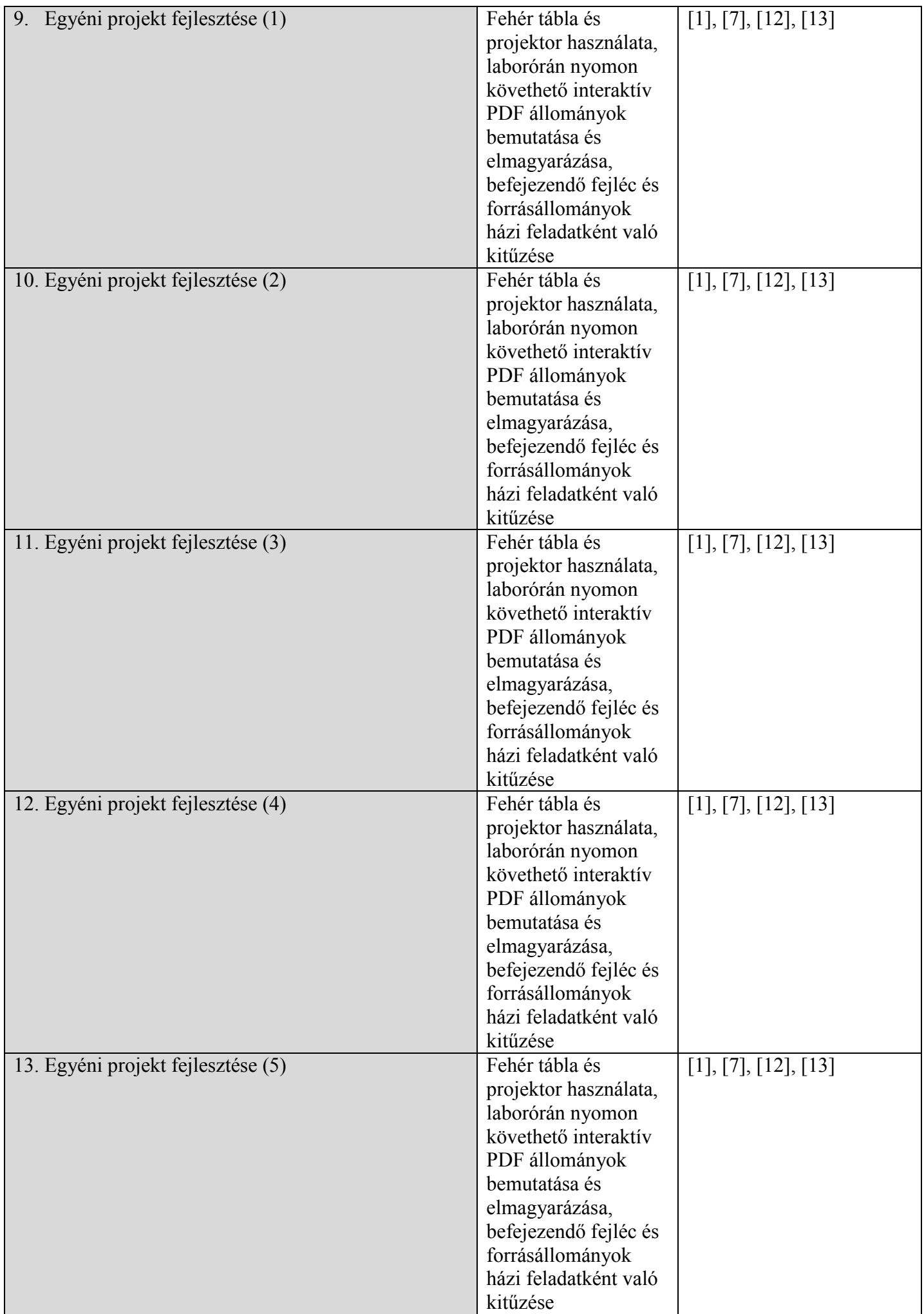

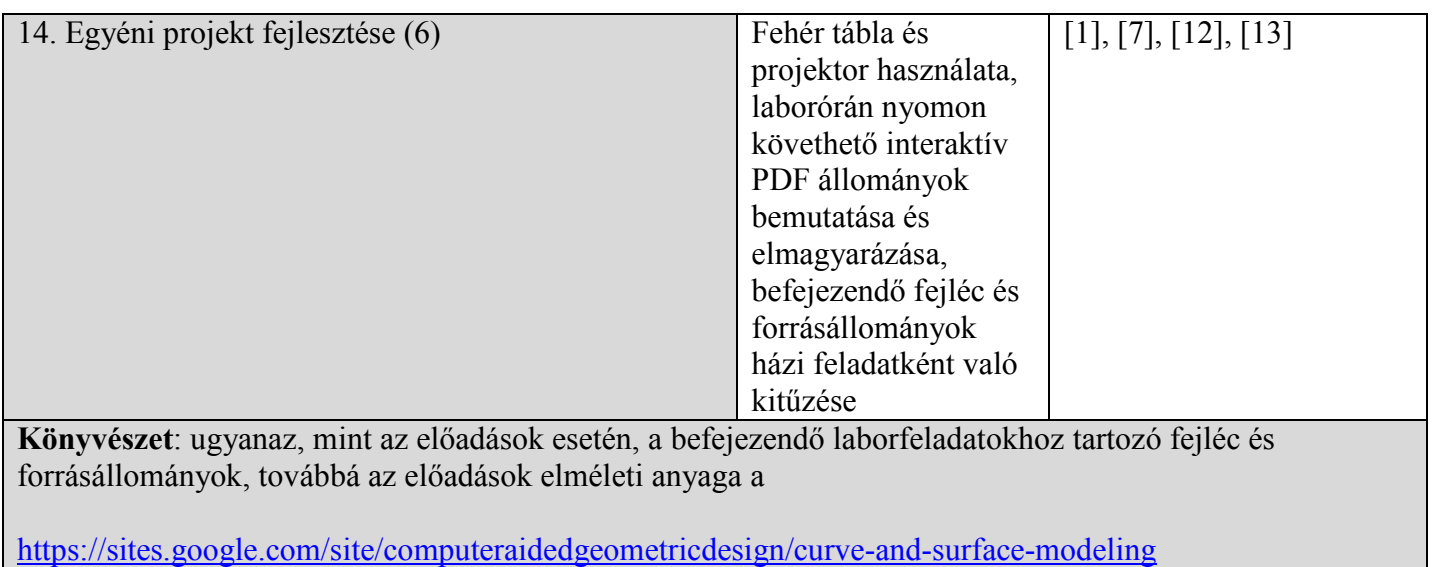

weboldalon érhetőek majd el.

## **9. A tantárgy tartalmának összhangba hozása az episztemikus közösségek képviselői, a szakmai egyesületek és a szakterület reprezentatív munkáltatói elvárásaival.**

• A tantárgy tartalma megegyezik az egyetemi oktatásban a fontosabb egyetemeken oktatott számítógépi grafikába és geometriai modellezésbe vezető tárgyak hagyományos tartalmával és elvárásaival. Mi több, a tantárgy elméleti és laboranyaga sokszor túl is mutat ezen egyetemek elvárásain, megteremtve egyrészt egy esetleges mesteri, később pedig doktori képzés alapjait, másrészt olyan programozási és interaktív modellezési technikákat is biztosít, mely számos ilyen témában érdekelt hazai és külföldi cég igényeinek is megfelel.

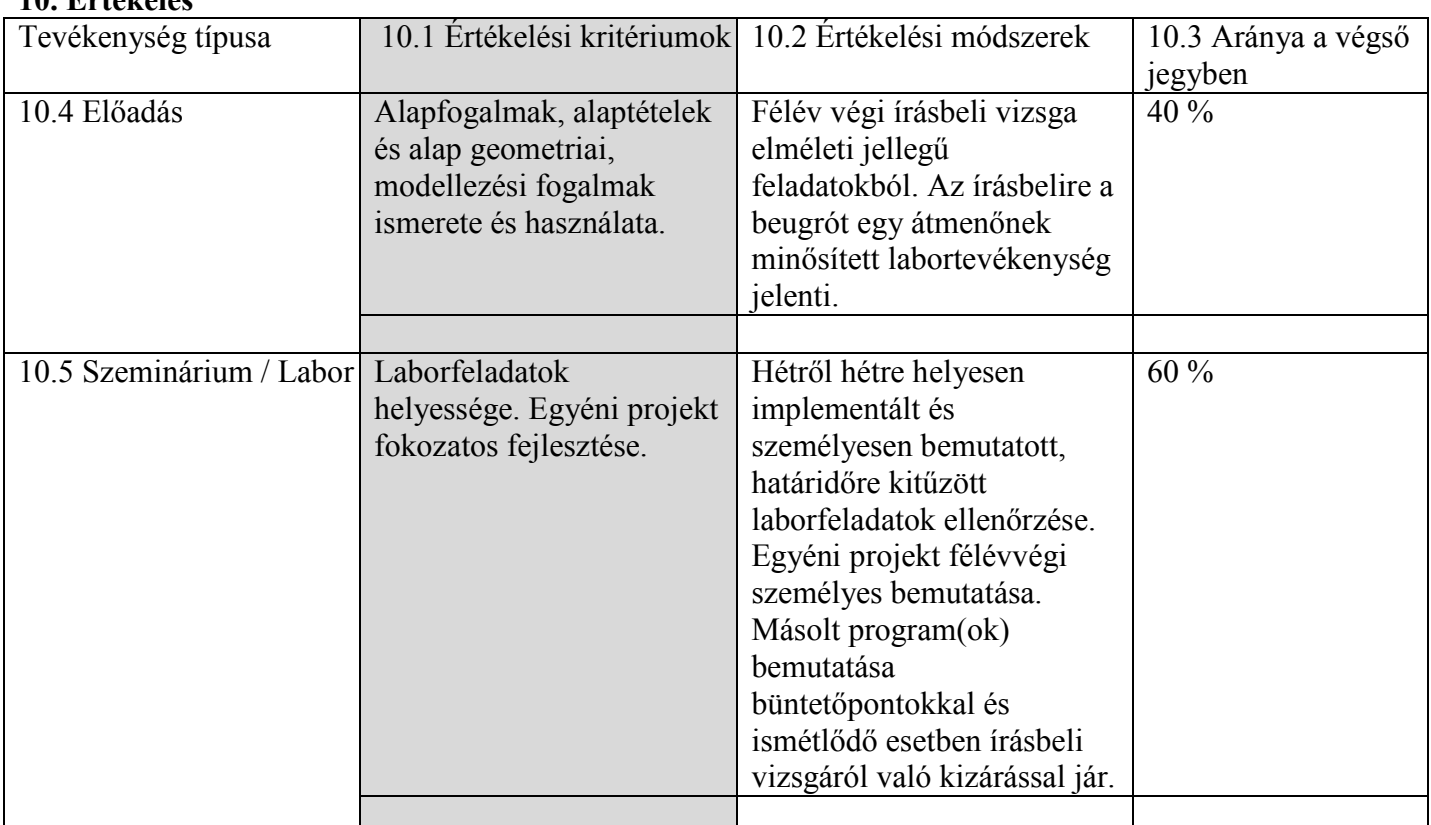

# **10. Értékelés**

### **10.6 A teljesítmény minimumkövetelményei**

- Összes kitűzött laborfeladat határidőre való megoldása.
- Legalább 5-s minősítésű projekt megírása. Az ezzel kapcsolatos minimális és maximális követelmények megtalálhatóak a

https://sites.google.com/site/computeraidedgeometricdesign/curve-and-surfacemodeling/Curve and surface modeling Projects 2016.pdf?attredirects=0

linken adott PDF állomány 62. illetve 70. oldalain. • Legalább 5-s minősítés elérése az írásbeli vizsgán.

**Kitöltés dátuma Előadás felelőse Szeminárium felelőse**

## **Az intézeti jóváhagyás dátuma Intézetigazgató,**

2016. május 30. dr. Róth Ágoston, egyet. docens dr. Róth Ágoston, egyet. docens

2016. május 30. Dr. András Szilárd egyet. docens

..........................

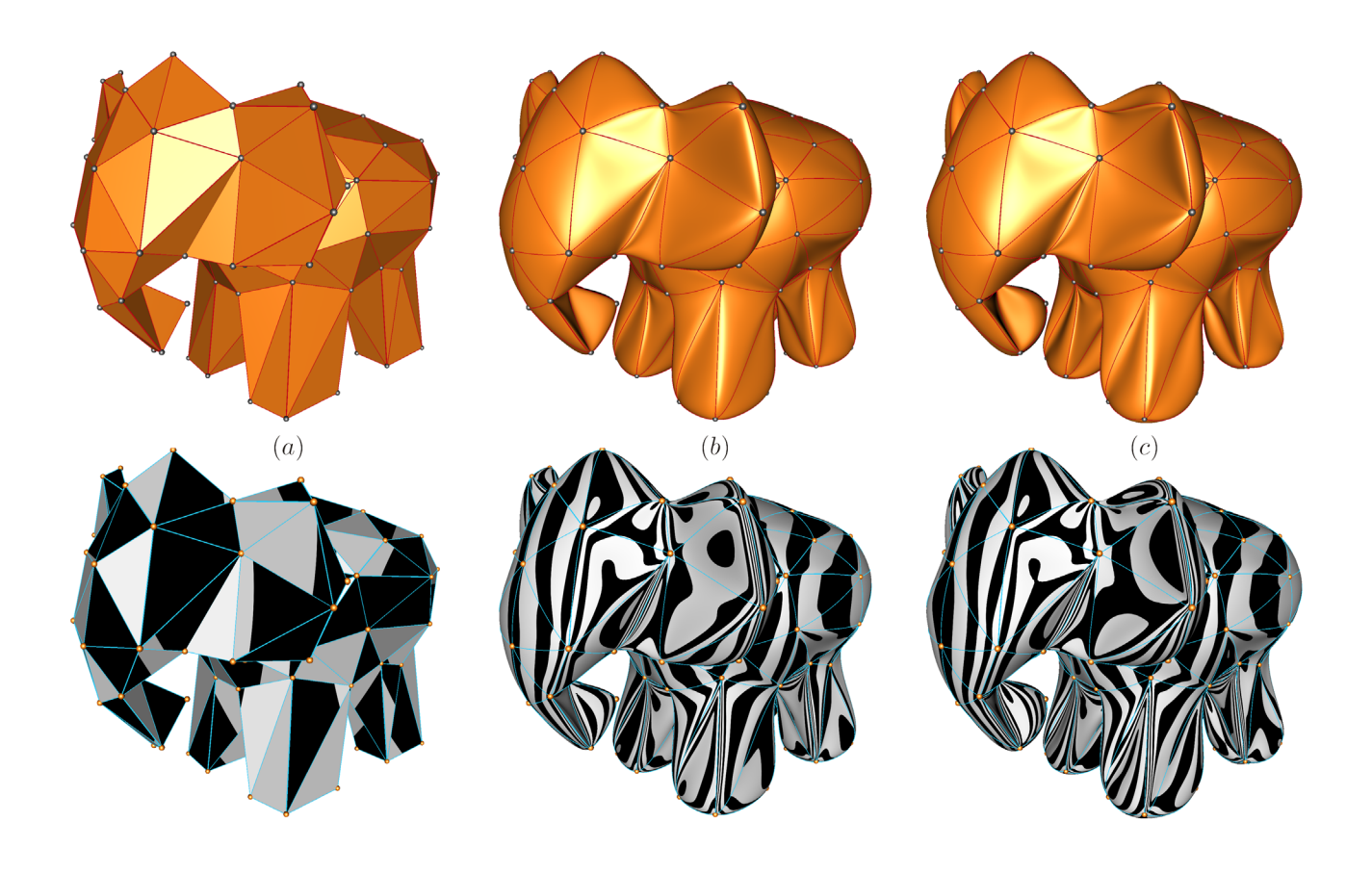